Документ подписан прос<u>той электронной подписью</u><br>Информация о владовосхдарственное аккредитованное не<mark>коммерческое частное образовательное</mark> **учреждение высшего образования** <sub>Должность: ректо**%Академия маркетинга и социально-ин</mark>формационных технологий – ИМСИТ»**</sub> **(г. Краснодар)** 4237c7ccb9b9e111bbaf1f4fcda9201d015c4dbaa12**\$#AH7\QX\BQAkaдемия ИМСИТ)** Информация о владельце: ФИО: Агабекян Раиса Левоновна Дата подписания: 24.01.2024 09:47:19 Уникальный программный ключ:

УТВЕРЖДАЮ

Проректор по учебной работе, доцент

\_\_\_\_\_\_\_\_\_\_\_\_\_\_Н.И. Севрюгина

25 декабря 2023 г.

## **Б1.О.17**

# **Язык программирования Python**

## рабочая программа дисциплины (модуля)

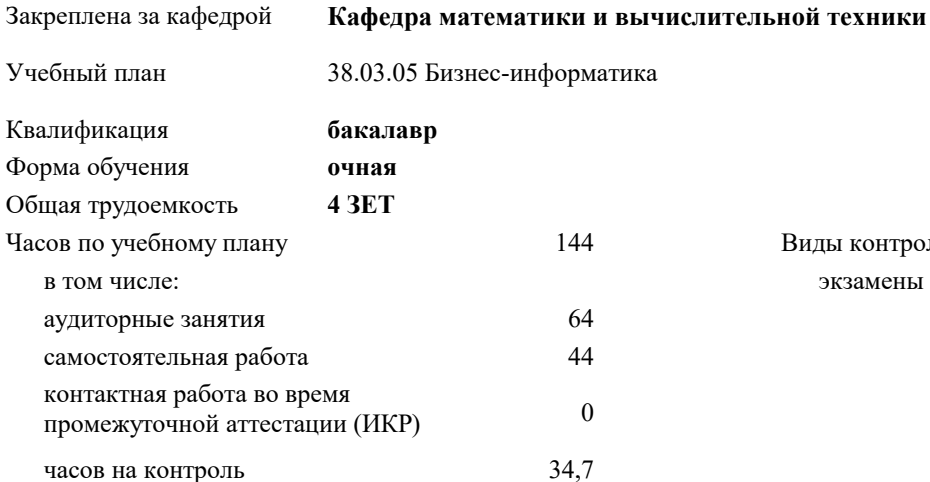

#### **Распределение часов дисциплины по семестрам**

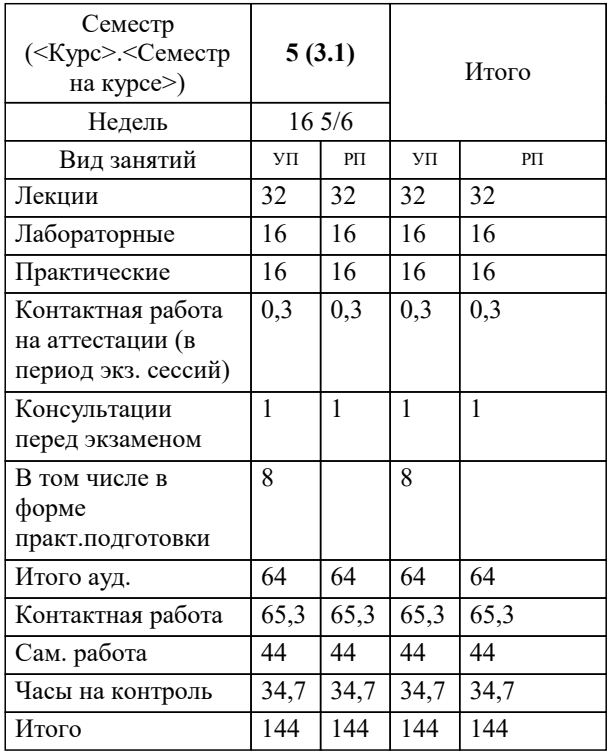

экзамены 5 Виды контроля в семестрах: УП: 38.03.05 БИ 3++ИИвУпрБП24.plx стр. 2

#### Программу составил(и):

*к.т.н., доцент , Сорокина Виктория Владимировна*

#### Рецензент(ы):

*директор АО «ЮГ-СИС, Глебов О.В.;д.т.н., профессор, профессор кафедры информационных систем и программирования КубГТУ, Видовский Л.А*

**Язык программирования Python** Рабочая программа дисциплины

разработана в соответствии с ФГОС ВО:

Федеральный государственный образовательный стандарт высшего образования - бакалавриат по направлению подготовки 38.03.05 Бизнес-информатика (приказ Минобрнауки России от 29.07.2020 г. № 838)

38.03.05 Бизнес-информатика составлена на основании учебного плана: утвержденного учёным советом вуза от 25.12.2023 протокол № 4.

**Кафедра математики и вычислительной техники** Рабочая программа одобрена на заседании кафедры

Протокол от 11.12.2023 г. № 5

Зав. кафедрой Исикова Наталья Павловна

Согласовано с представителями работодателей на заседании НМС, протокол №9 от 17 апреля 2023 г.

Председатель НМС проф. Павелко Н.Н.

#### 1. ЦЕЛИ ОСВОЕНИЯ ДИСЦИПЛИНЫ (МОДУЛЯ)

- изучение основных возможностей языка Python  $1.1$ 

- применение NumPy, Pandas, Matplotlib для математических вычислений и анализа данных  $1.2$ 

Задачи: - изучение синтаксиса языка программирования Python

- изучение типов и объектов языка программирования Python

- изучение типов операторов, циклов, списков и функций

- формирование навыков работы с файлами и подключения модулей

формирование навыков использования языка программирования Python в анализе данных и математических вычислениях

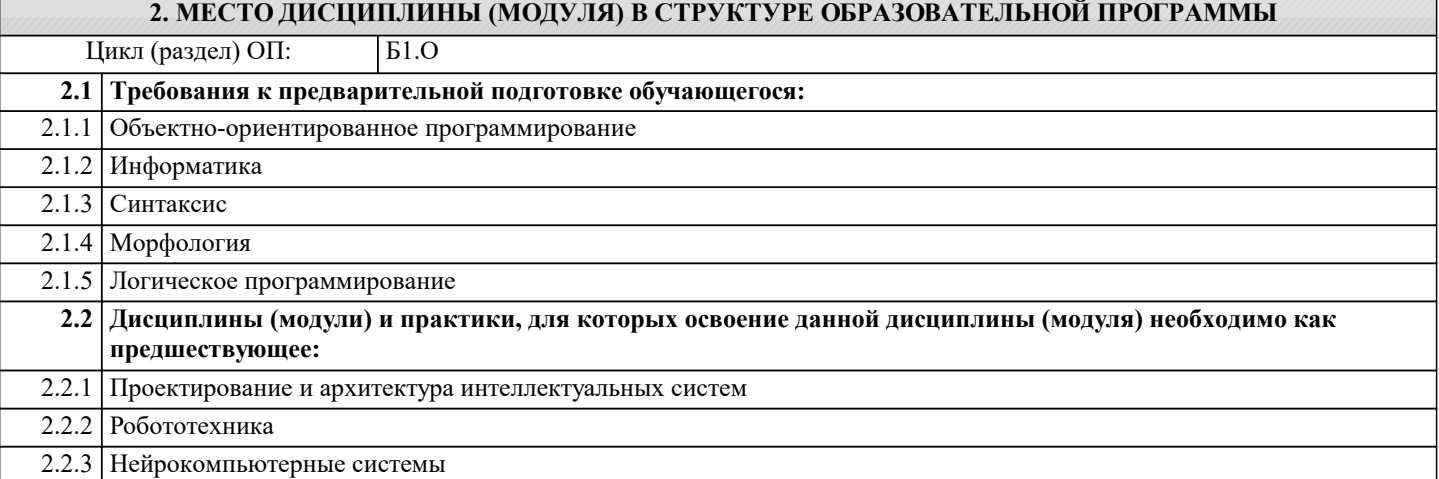

#### 3. ФОРМИРУЕМЫЕ КОМПЕТЕНЦИИ, ИНДИКАТОРЫ ИХ ДОСТИЖЕНИЯ и планируемые результаты обучения

ОПК-3: Способен управлять процессами создания и использования продуктов и услуг в сфере информационнокоммуникационных технологий, в том числе разрабатывать алгоритмы и программы для их практической реализации; ОПК-3.1: Знает методы управления процессами создания и использования продуктов и услуг в сфере

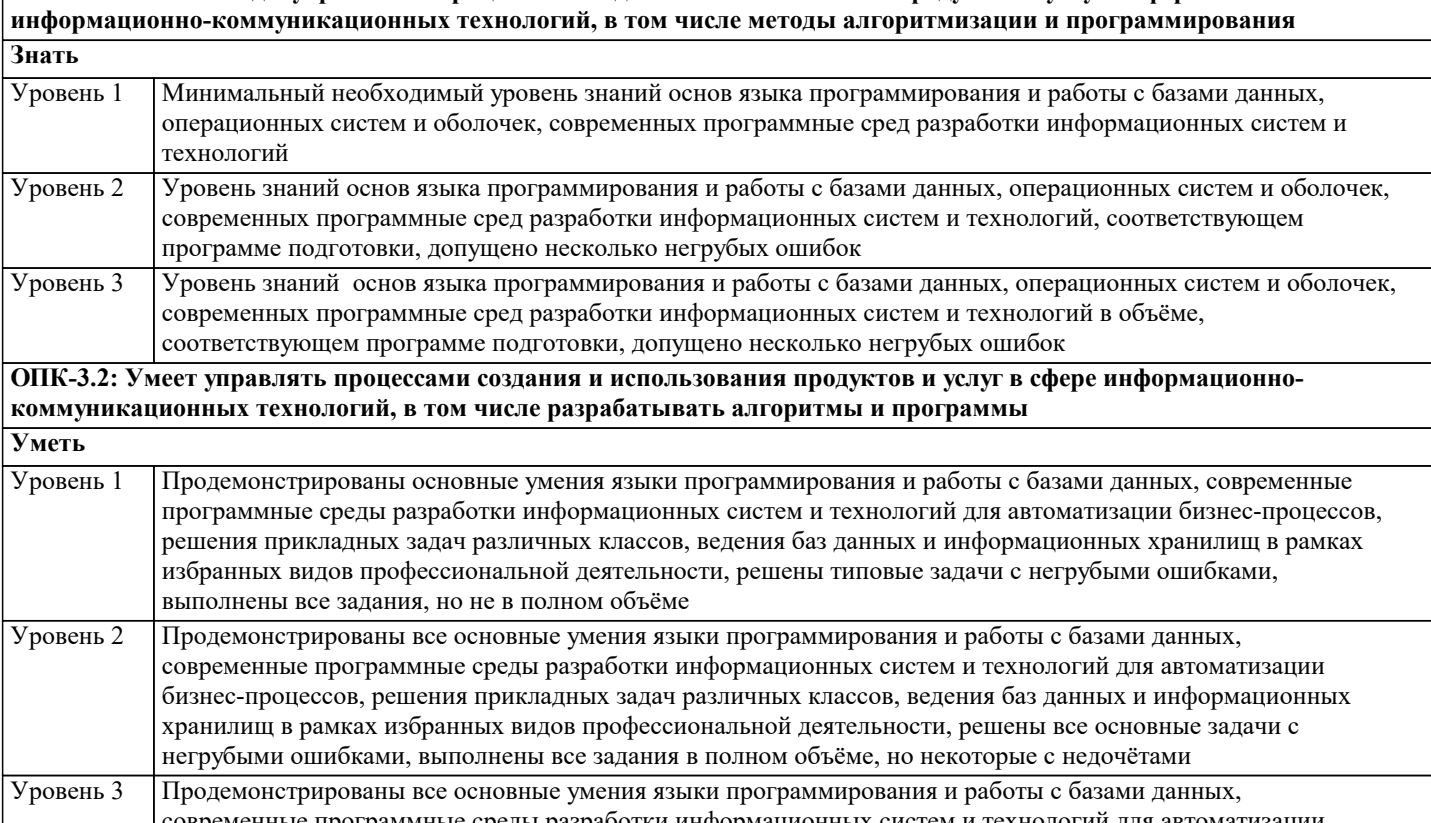

еменные программные среды разработки информационных систем и технологий для автоматизации бизнес-процессов, решения приклалных залач различных классов, веления баз ланных и информационных хранилищ в рамках избранных видов профессиональной деятельности, решены все основные задачи с отдельными несущественными недочётами, выполнены все задания в полном объёме

ОПК-3.3: Владеет навыками создания и использования продуктов и услуг в сфере информационнокоммуникационных технологий, в том числе навыками разработки алгоритмов и программ

Владеть

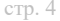

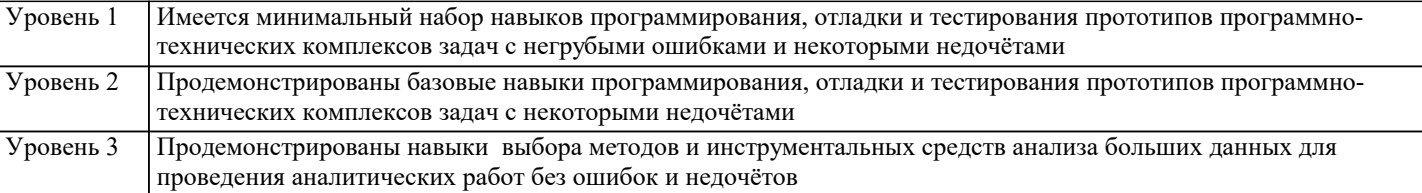

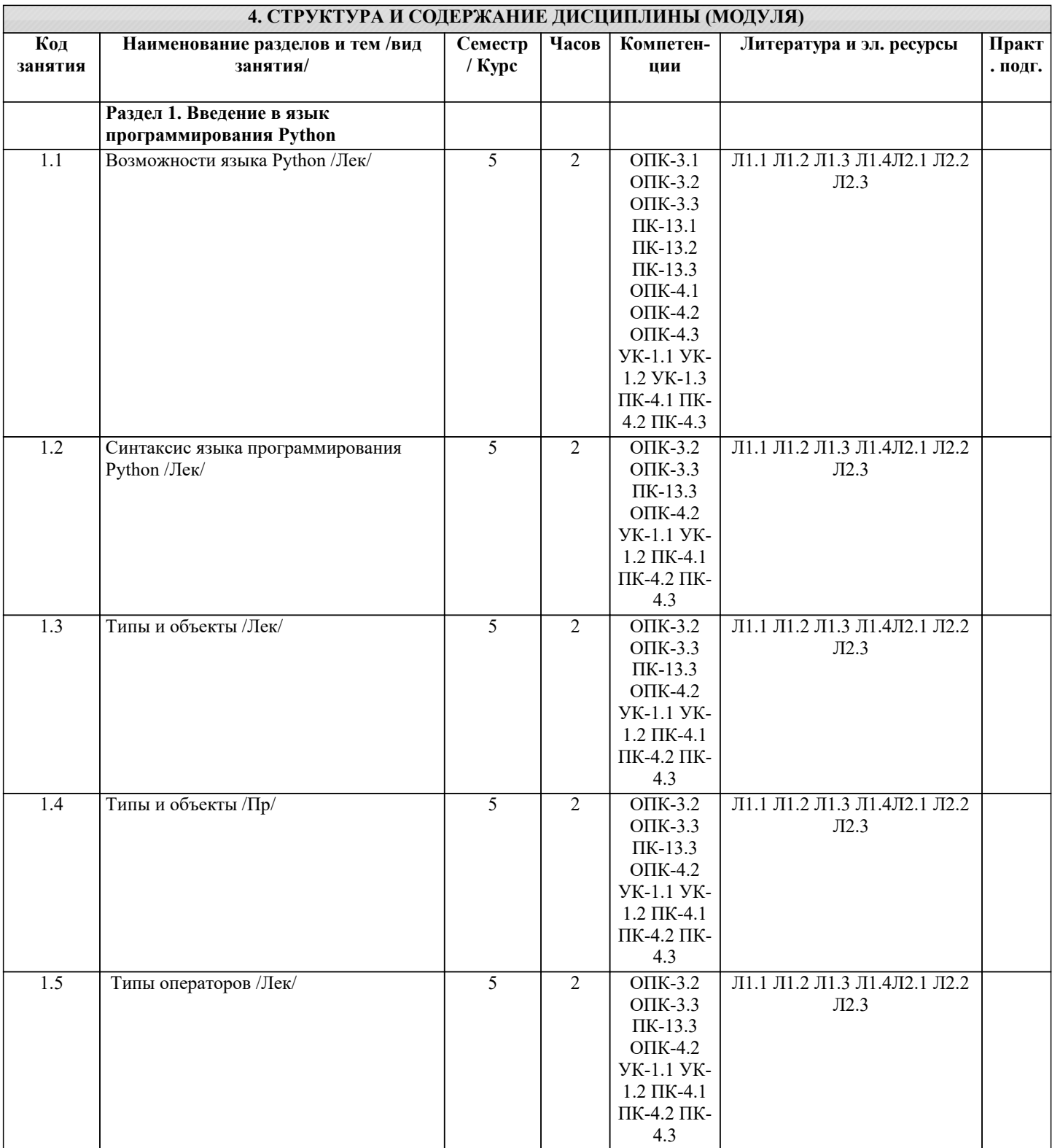

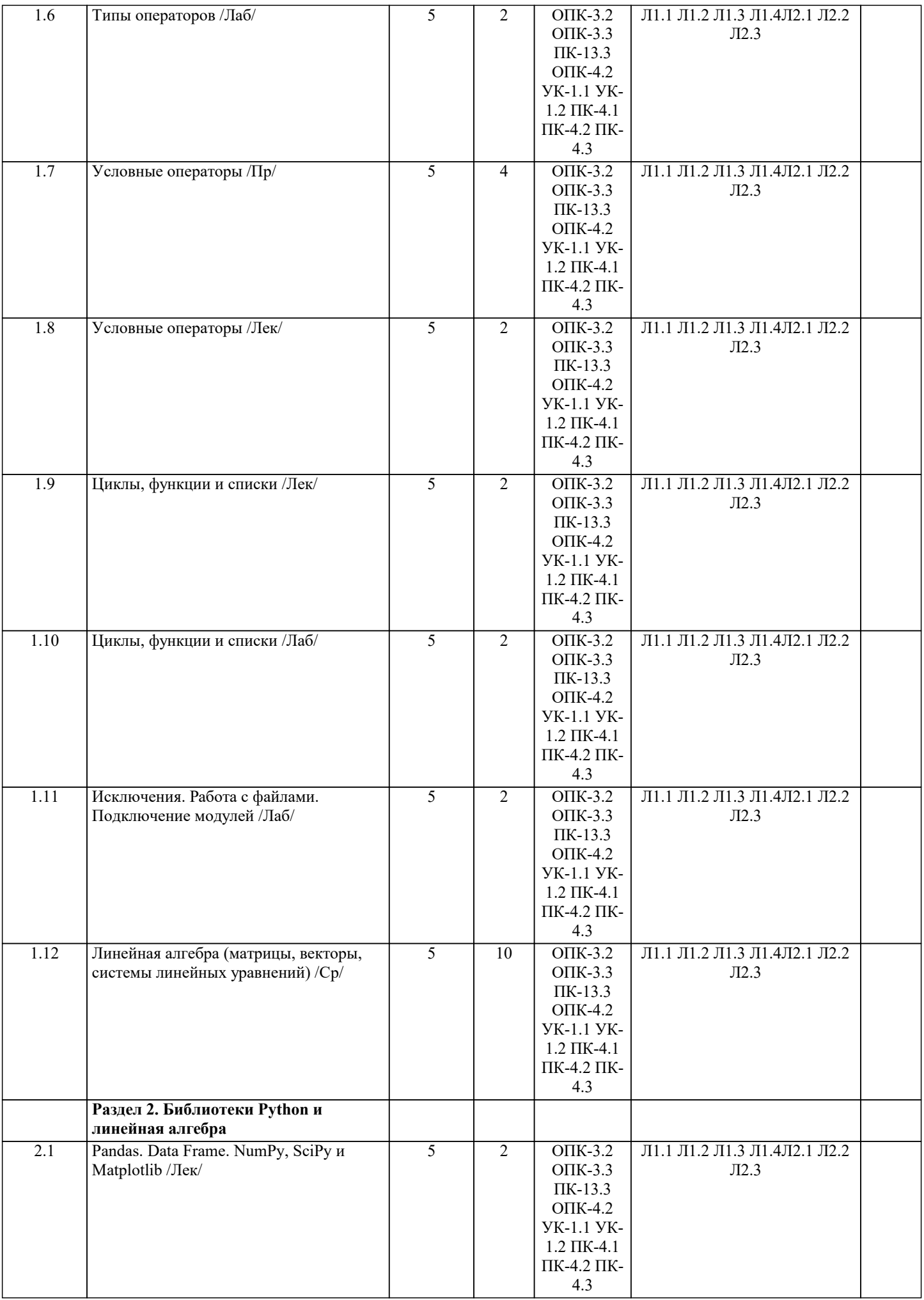

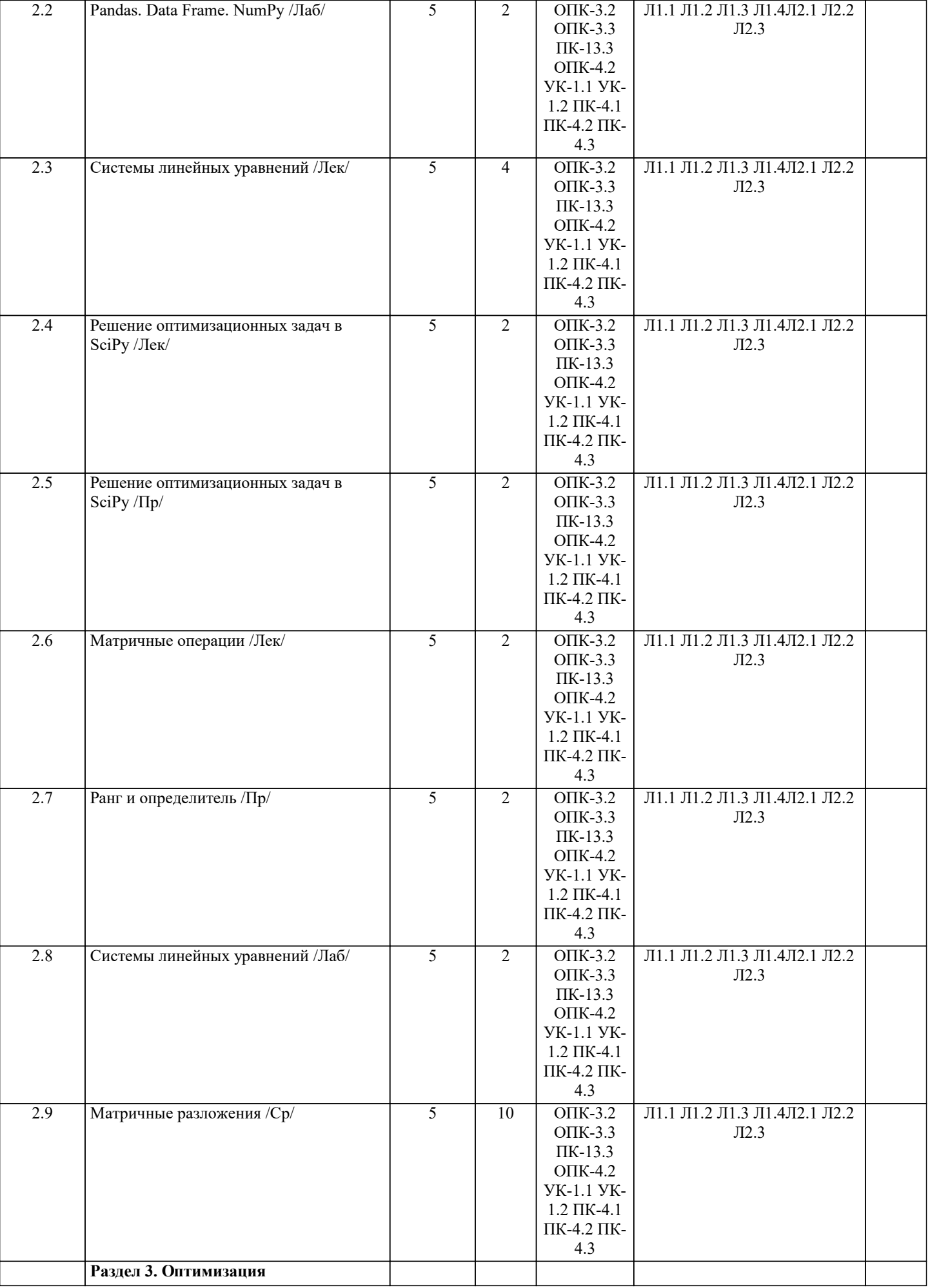

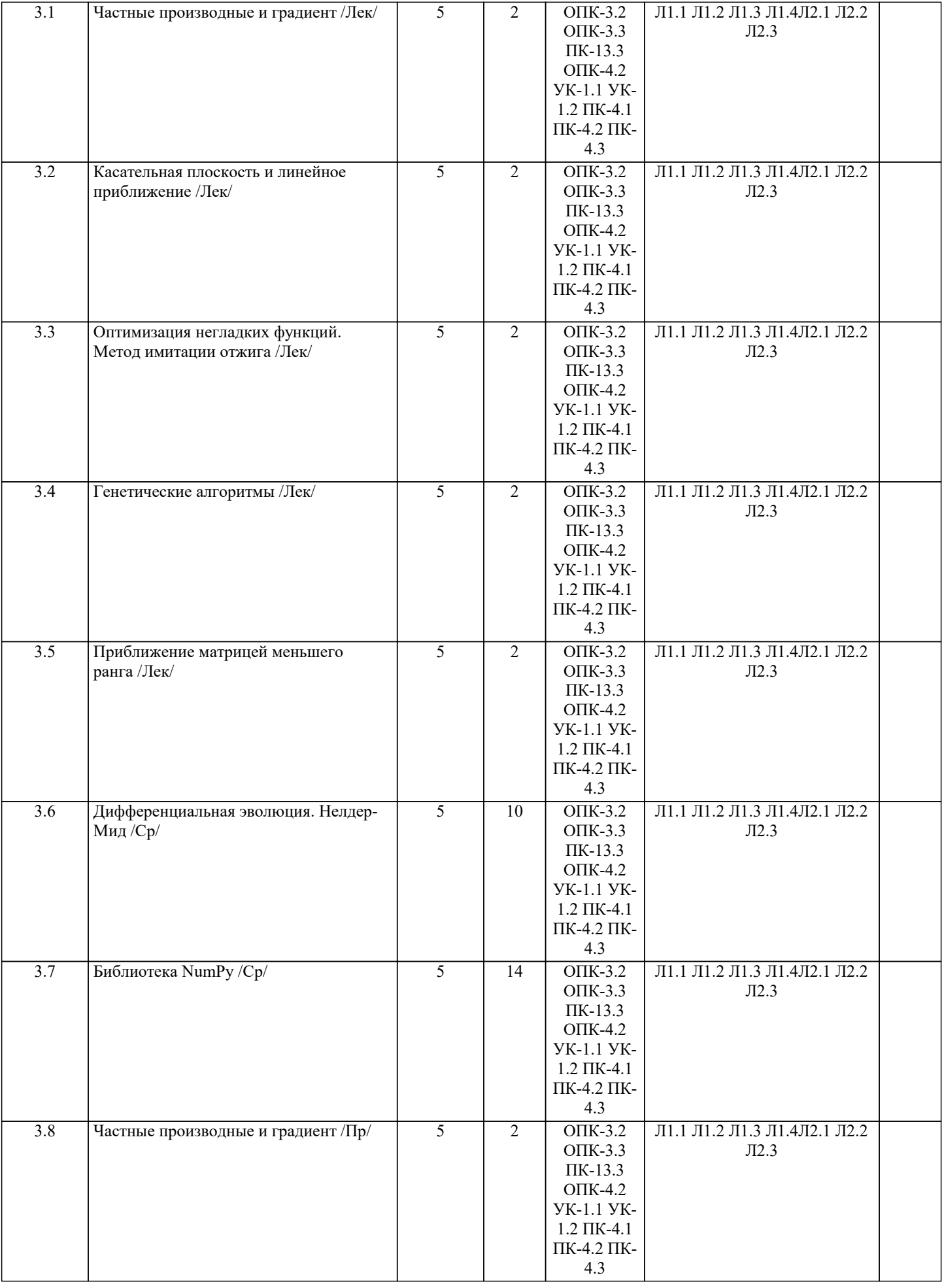

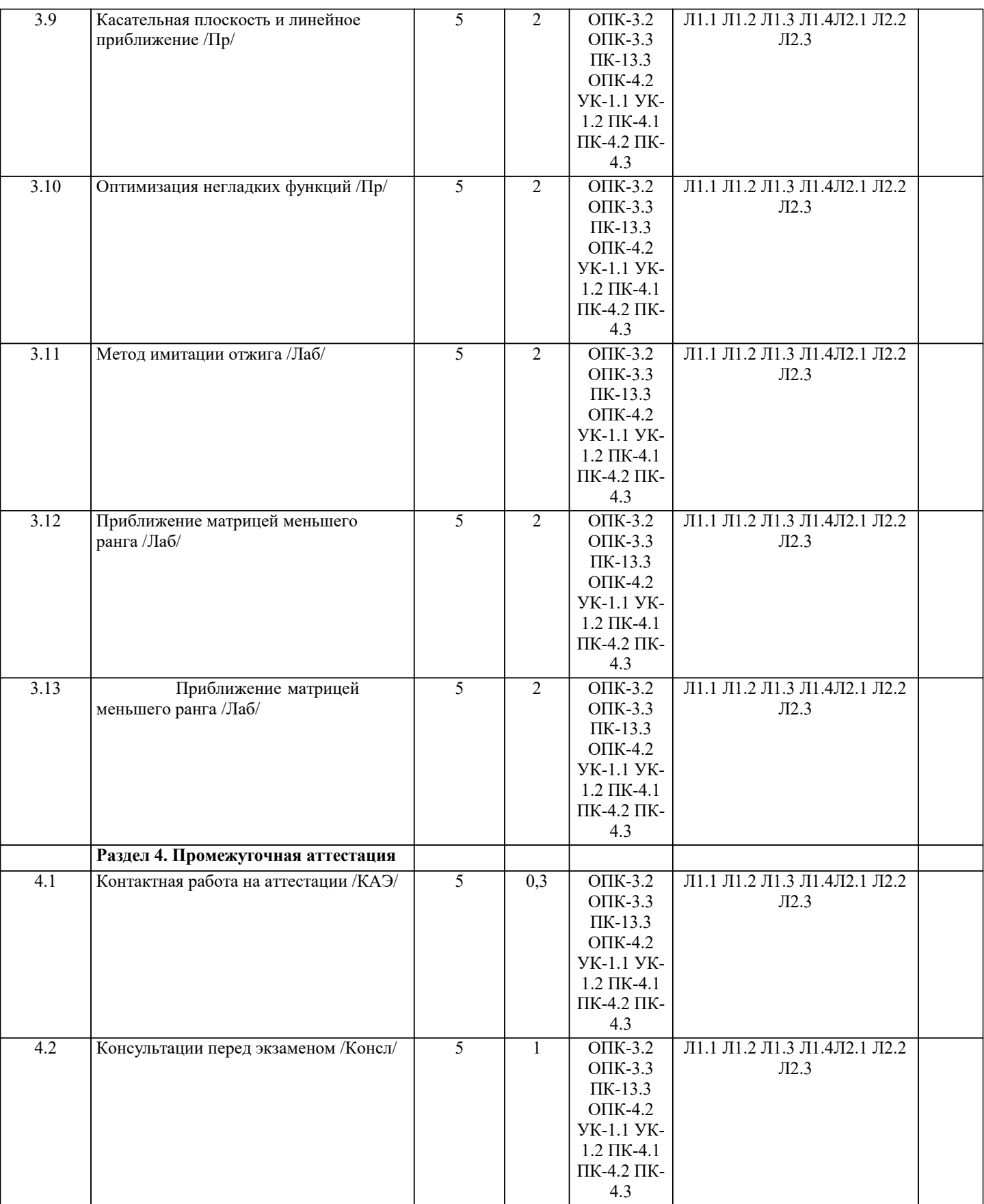

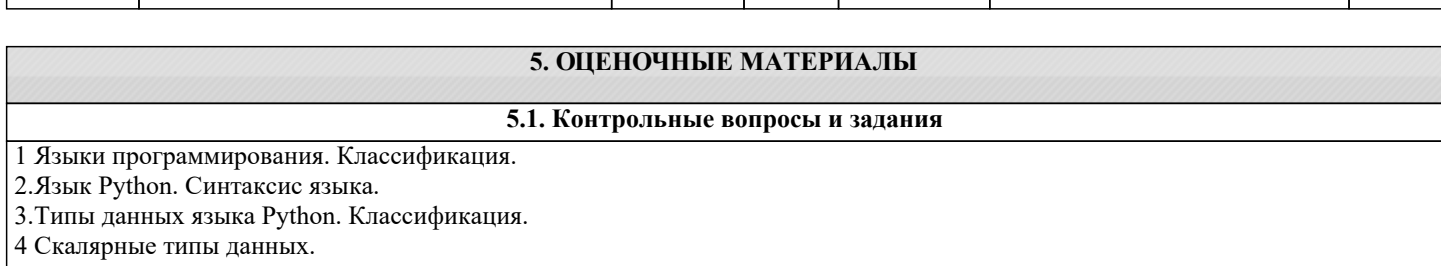

5 Приведение типов.

#### 6. Операции над скалярными типами данных. Приоритеты операций.

7. Функции ввода и вывода.

8. Функция вывода. Форматирование вывода.

9. Оператор присваивания. Множественное присваивание.

10. Условный оператор. Полные условные операторы. Неполные условные операторы.

11. Условные операторы. Множественный выбор. Вложенные операторы условия.

12. Операторы цикла. Цикл с условием. Операторы break и continue.

13. Операторы цикла. Цикл с итератором. Функция range().

14. Изменяемые и неизменяемые типы данных.

15. Списки. Основные функции, методы, операторы для работы со списками. Срезы.

16. Списки. Создание списков. Списковые включения.

17. Списки. Основные методы для работы с элементами списка. Добавление элемента, вставки, удаление, поиск.

18. Списки. Основные операции со списками. Поиск минимального элемента. Поиск максимального элемента.

19 Списки. Нахождение количества элементов. Нахождение суммы и произведения элементов.

20. Списки. Использование срезов при обработке списков.

21. Кортежи. Основные функции, методы, операторы для работы с кортежами.

22. Словари. Понятие ключей и значений. Создание словарей. Основные функции, методы, операторы для работы со словарями.

23. Множества. Основные функции, методы, операторы для работы с множествами.

24. Строки. Основные функции, методы, операторы для работы со строками. Срезы

25. Матрицы. Создание матрицы. Ввод и вывод матрицы. Выполнение операций с элементами матрицы.

26. Матрицы. Квадратные матрицы. Обработка верхне- и нижнетреугольных матриц. Работа с диагональными элементами матрицы.

27. Отладка программы. Способы отладки.

28. Подпрограммы. Функции. Создание функции. Аргументы функции. Возвращаемое значение.

29. Функции. Области видимости.

30. Функции. Завершение работы функции. Рекурсивные функции. Прямая и косвенная рекурсия.

31. Функции высшего порядка. Замыкания.

32.lambda-функции

33. Молуль numpy. Обработка массивов с использованием данного молуля.

34. Молуль numpy. Работа с числами и вычислениями.

35. Модуль matplotlib. Построение графиков в декартовой системе координат. Управление областью рисования.

36. Модуль matplotlib. Построение гистограмм и круговых диаграмм.

#### 5.2. Темы письменных работ

5.3. Фонд оценочных средств

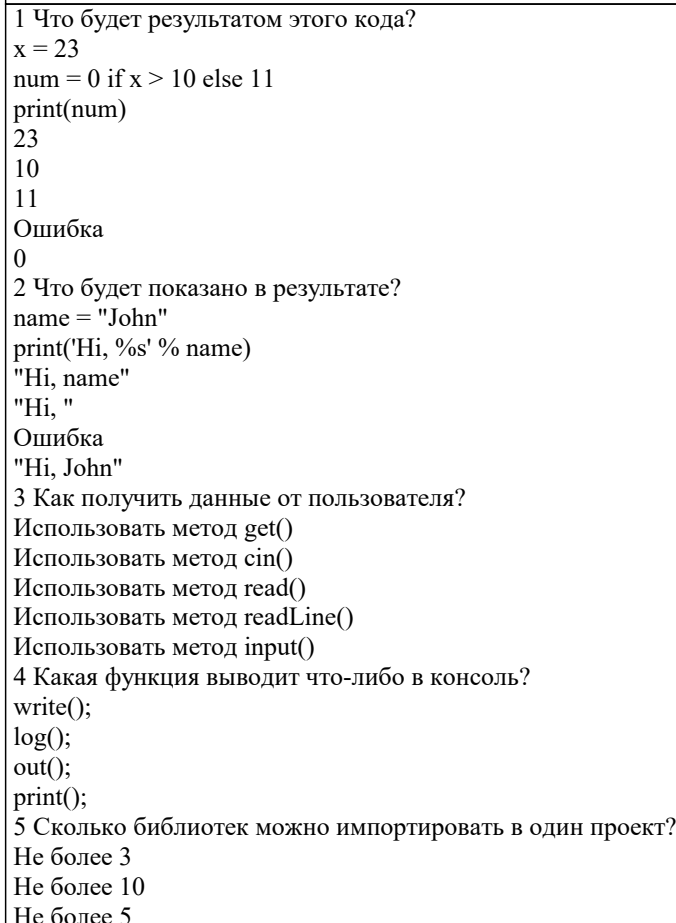

```
Не более 23
Неограниченное количество
6 Какие ошибки допущены в коде ниже?
def factorial(n):
if n = 0:
  return 1
else:
 return n * factorial(n - 1)print(factorial(5))
Функция не может вызывать сама себя
Необходимо указать тип возвращаемого значения
Функция всегда будет возвращать 1
В коде нет никаких ошибок
7 Что покажет этот код?
for i in range(5):
if i % 2 = \ddot{0}:
  continue
print(i)Ошибку, так как і не присвоена
Ошибку из-за неверного вывода
Числа: 1, 3 и 5
Числа: 0, 2 и 4
Числа: 1 и 3
8 Где правильно создана переменная?
int num = 2Нет подходящего варианта
var num = 2$num = 2num = float(2)9 Что покажет этот код?
for j in 'Hi! I\'m mister Robert':
          if j = N:
          print("Найдено")
           hreak
else:
          print ("Готово")
Ошибку в коде
"Найдено" и "Готово"
"Готово"
"Найдено"
10 Какая библиотека отвечает за время?
localtime
clock
Time
time
```

```
5.4. Перечень видов оценочных средств
```
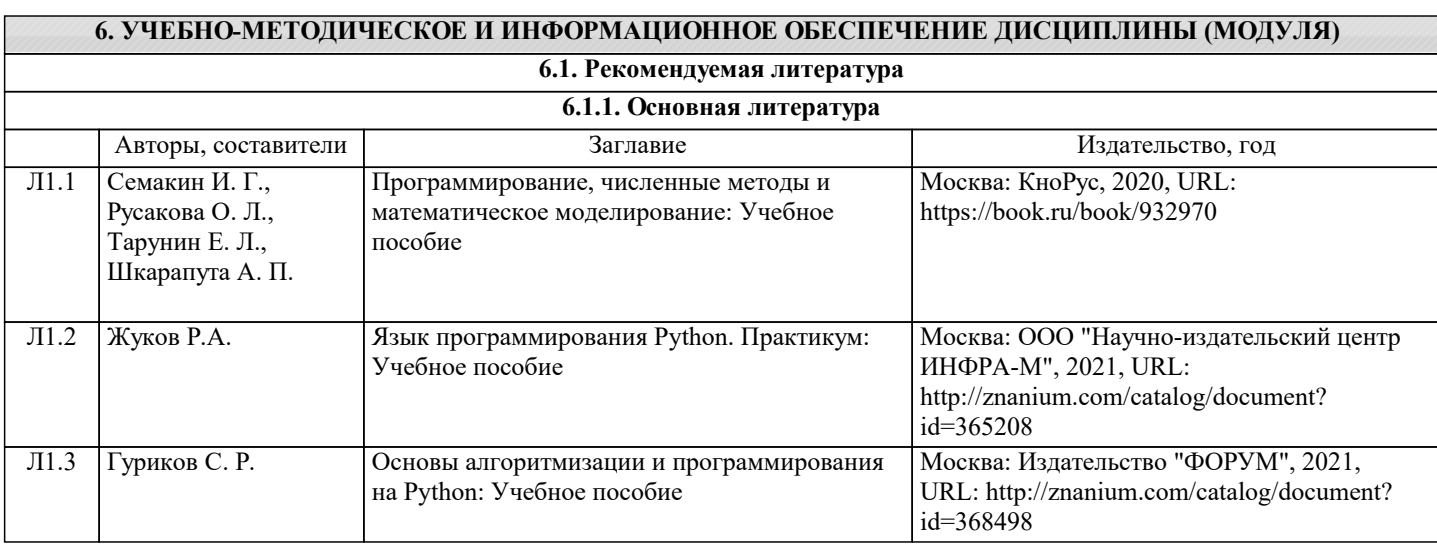

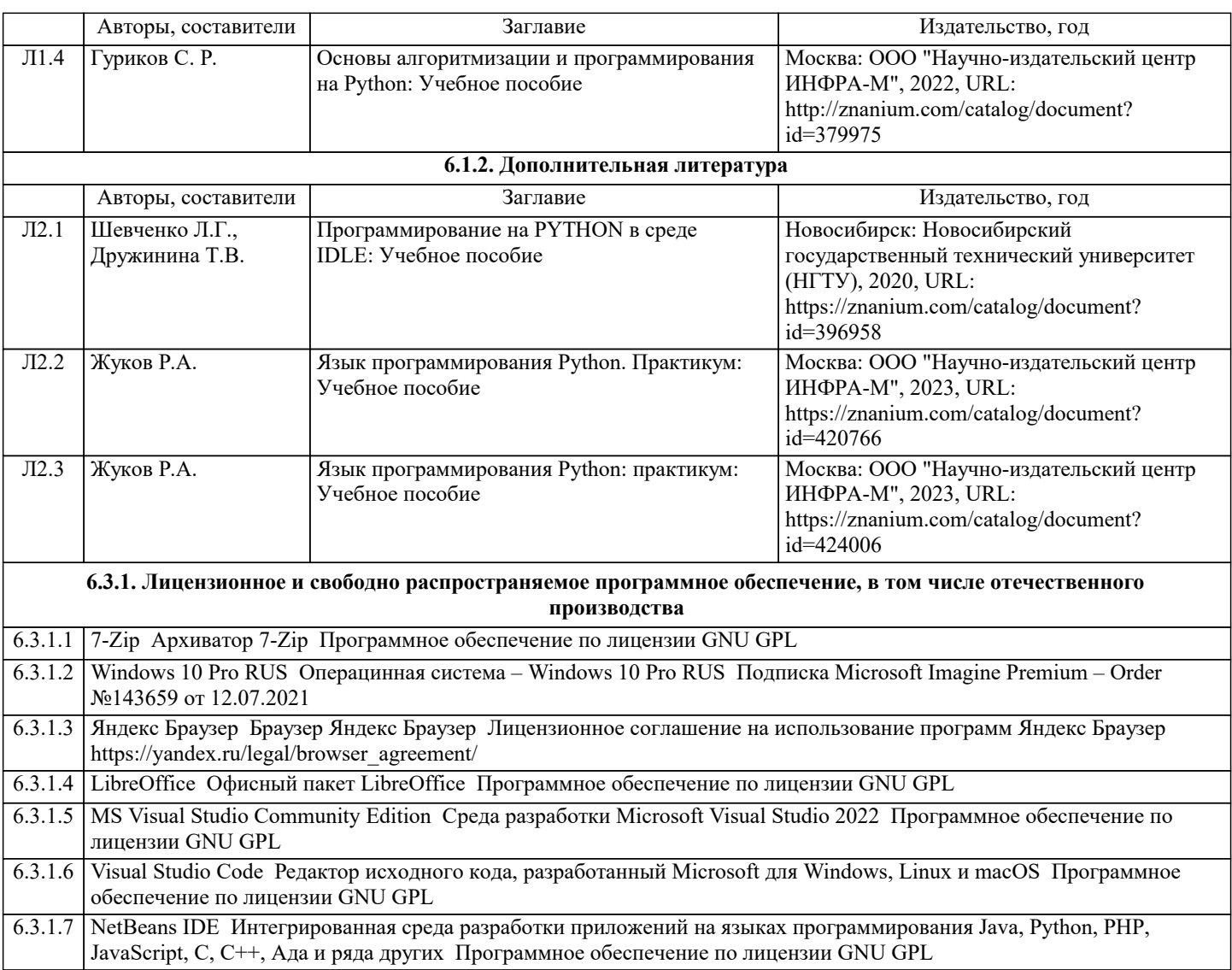

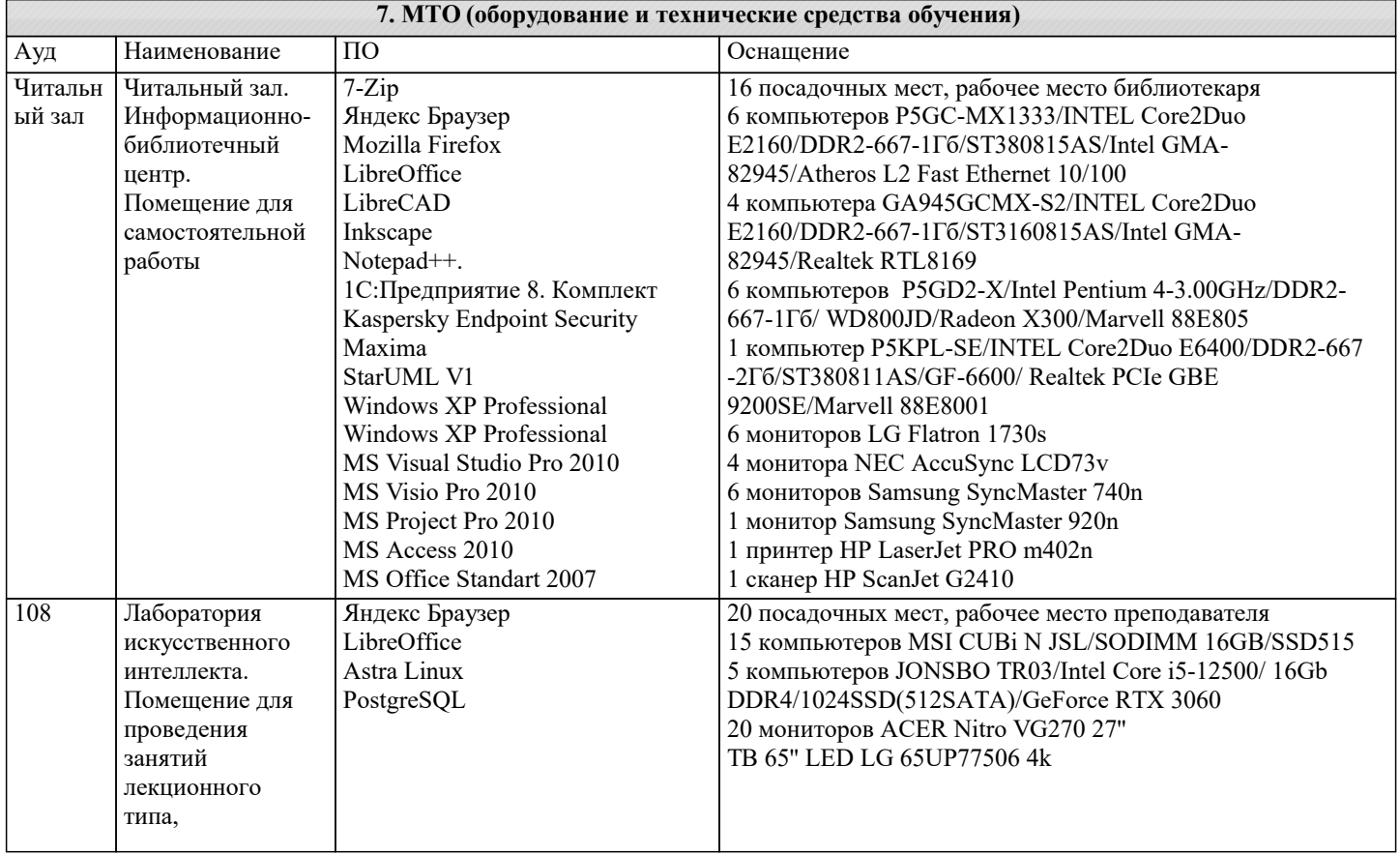

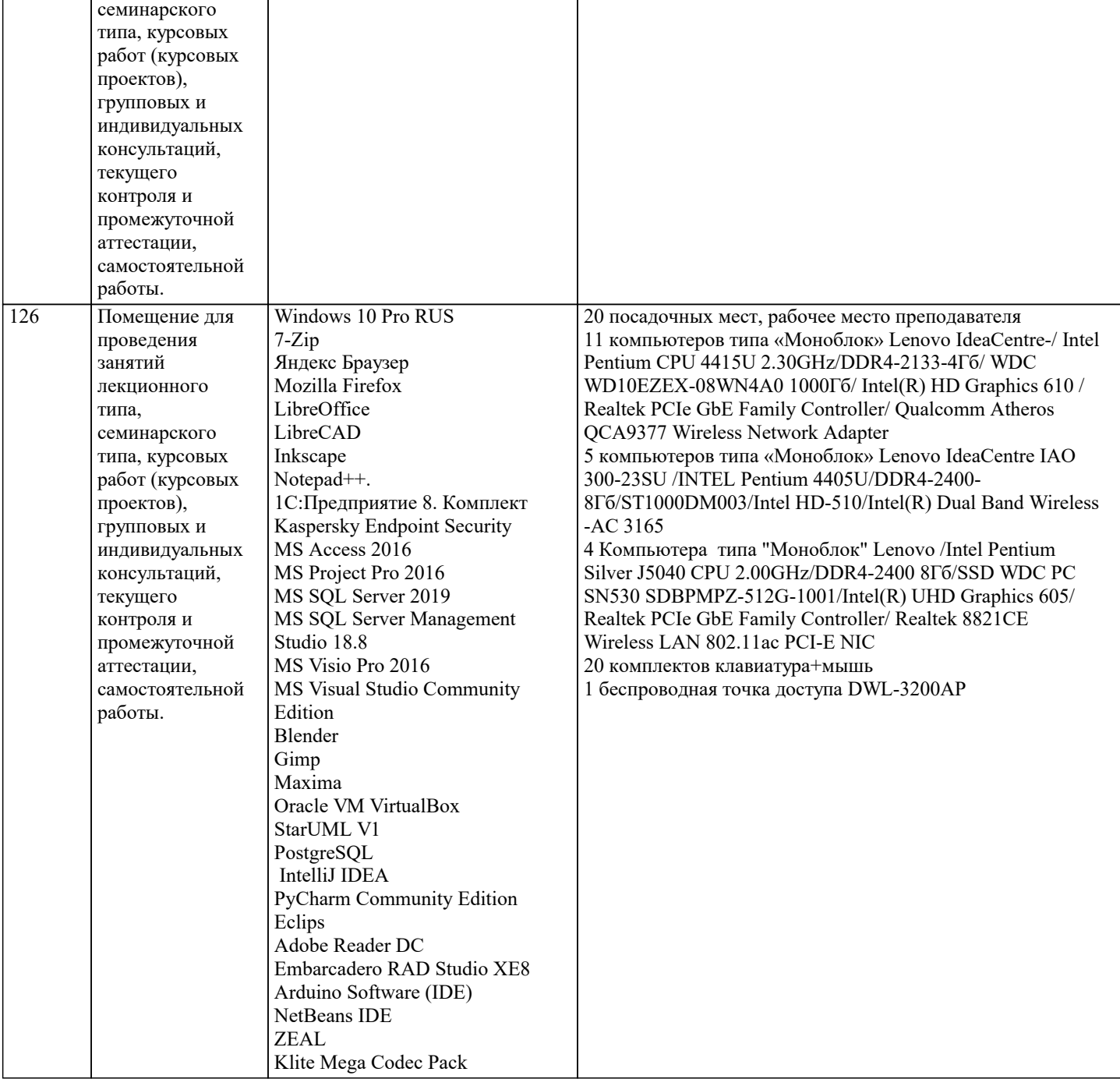

#### **8. МЕТОДИЧЕСКИЕ УКАЗАНИЯ ДЛЯ ОБУЧАЮЩИХСЯ ПО ОСВОЕНИЮ ДИСЦИПЛИНЫ (МОДУЛЯ)**

В соответствии с требованиями ФГОС ВО по направлению подготовки реализация компетентностного подхода предусматривает использование в учебном процессе активных и интерактивных форм проведения занятий (разбор конкретных задач, проведение блиц-опросов, исследовательские работы) в сочетании с внеаудиторной работой с целью формирования и развития профессиональных навыков обучающихся.

Лекционные занятия дополняются ПЗ и различными формами СРС с учебной и научной литературой В процессе такой работы студенты приобретают навыки «глубокого чтения» - анализа и интерпретации текстов по методологии и методике дисциплины.

Учебный материал по дисциплине «Высокопроизводительные вычислительные системы». разделен на логически завершенные части (модули), после изучения, которых предусматривается аттестация в форме письменных тестов, контрольных работ.

Работы оцениваются в баллах, сумма которых дает рейтинг каждого обучающегося. В баллах оцениваются не только знания и навыки обучающихся, но и их творческие возможности: активность, неординарность решений поставленных проблем. Каждый модуль учебной дисциплины включает обязательные виды работ – лекции, ПЗ, различные виды СРС (выполнение домашних заданий по решению задач, подготовка к лекциям и практическим занятиям).

Форма текущего контроля знаний – работа студента на практическом занятии, опрос. Форма промежуточных аттестаций – контрольная работа в аудитории, домашняя работа. Итоговая форма контроля знаний по модулям – контрольная работа с задачами по материалу модуля.

Методические указания по выполнению всех видов учебной работы размещены в электронной образовательной среде академии.

Методические указания и материалы по видам учебных занятий по дисциплине:

Вид учебных занятий, работ - Организация деятельности обучающегося

Лекция - Написание конспекта лекций: кратко, схематично, последовательно фиксировать основные положения, выводы, формулировки, обобщения, отмечать важные мысли, выделять ключевые слова, термины. Проверка терминов, понятий с помощью энциклопедий, словарей, справочников с выписыванием толкований в тетрадь. Обозначить вопросы, термины, материал, который вызывает трудности, попытаться найти ответ в рекомендуемой литературе, если самостоятельно не удаётся разобраться в материале, необходимо сформулировать вопрос и задать преподавателю на консультации, на практическом занятии.

Практические занятия - Конспектирование источников. Работа с конспектом лекций, подготовка ответов к контрольным вопросам, просмотр рекомендуемой литературы, работа с текстом. Выполнение практических задач в инструментальных средах. Выполнение проектов. Решение расчётно-графических заданий, решение задач по алгоритму и др. Самостоятельная работа - Знакомство с основной и дополнительной литературой, включая справочные издания, зарубежные источники, конспект основных положений, терминов, сведений, требующихся для запоминания и являющихся основополагающими в этой теме. Составление аннотаций к прочитанным литературным источникам и др.

### **9. МЕТОДИЧЕСКИЕ УКАЗАНИЯ ОБУЧАЮЩИМСЯ ПО ВЫПОЛНЕНИЮ САМОСТОЯТЕЛЬНОЙ РАБОТЫ**

Самостоятельная работа студентов в ходе семестра является важной составной частью учебного процесса и необходима для закрепления и углубления знаний, полученных в период сессии на лекциях, практических и интерактивных занятиях, а также для индивидуального изучения дисциплины «Интеллектуальные системы и технологии» в соответствии с программой и рекомендованной литературой.

Самостоятельная работа выполняется в виде подготовки домашнего задания или сообщения по отдельным вопросам. Контроль качества выполнения самостоятельной (домашней) работы может осуществляться с помощью устного опроса на лекциях или практических занятиях, обсуждения подготовленных научно-исследовательских проектов, проведения тестирования.

Устные формы контроля помогут оценить владение студентами жанрами научной речи (дискуссия, диспут, сообщение, доклад и др.), в которых раскрывается умение студентов передать нужную информацию, грамотно использовать языковые средства, а также ораторские приемы для контакта с аудиторией.

Письменные работы позволяют оценить владение источниками, научным стилем изложения, для которого характерны: логичность, точность терминологии, обобщенность и отвлеченность, насыщенность фактической информацией.